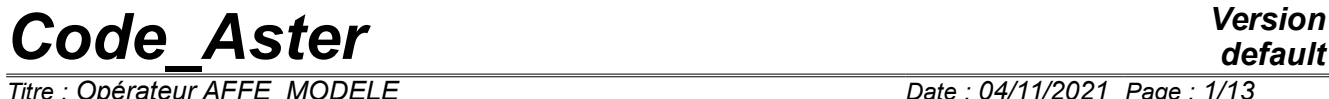

*Titre : Opérateur AFFE\_MODELE Date : 04/11/2021 Page : 1/13 Responsable : ABBAS Mickaël Clé : U4.41.01 Révision :*

*default 6485bc414e9f*

## **Operator AFFE\_MODELE**

## **1 Goal**

To define the modelled physical phenomenon (mechanical, thermal or acoustic) and the type of finite elements.

This operator allows to affect modelings on whole or part of the grid, which defines:

- degrees of freedom on the nodes (and the equation or the associated conservation equations),
- types of finite elements on the meshs,

The possibilities of the finite elements being able to be selected are described in the booklets [U3].

The types of meshs are described in the document "Description of the file of grid of *Code\_hasster* " [U3.01.00].

This operator also allows to define a distribution of the finite elements in order to parallel elementary calculations and the assemblies.

Product a structure of data of the type model.

*Titre : Opérateur AFFE\_MODELE Date : 04/11/2021 Page : 2/13 Responsable : ABBAS Mickaël Clé : U4.41.01 Révision :*

## *default*

*6485bc414e9f*

## **2 Syntax**

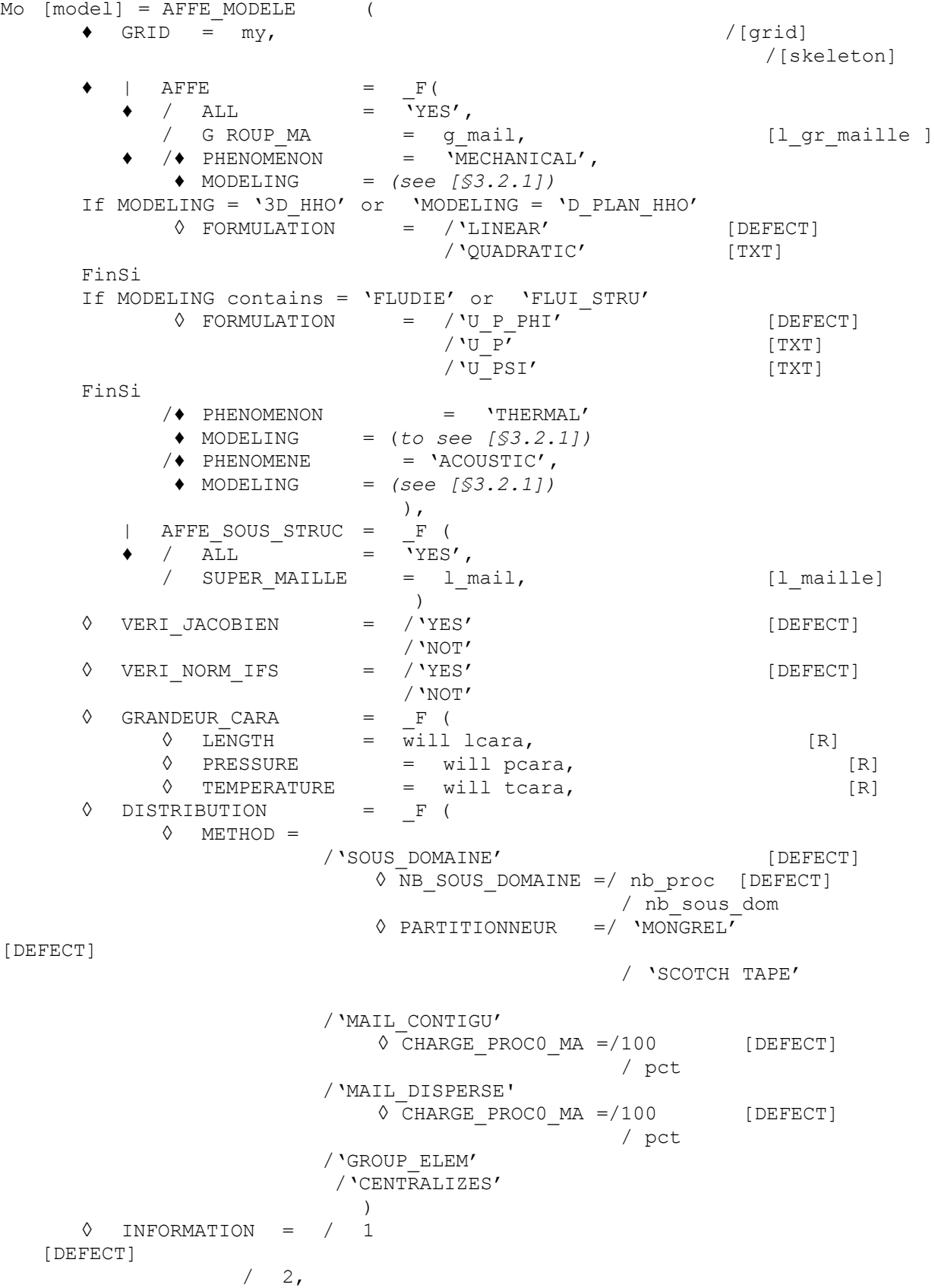

*Warning : The translation process used on this website is a "Machine Translation". It may be imprecise and inaccurate in whole or in part and is provided as a convenience. Copyright 2021 EDF R&D - Licensed under the terms of the GNU FDL (http://www.gnu.org/copyleft/fdl.html)*

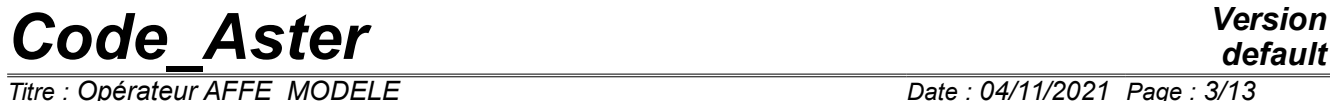

*Titre : Opérateur AFFE\_MODELE Date : 04/11/2021 Page : 3/13*

*Responsable : ABBAS Mickaël Clé : U4.41.01 Révision : 6485bc414e9f*

)

*Responsable : ABBAS Mickaël Clé : U4.41.01 Révision :*

*Titre : Opérateur AFFE\_MODELE Date : 04/11/2021 Page : 4/13 6485bc414e9f*

## **3 Operands**

### **3.1 Operand GRID**

#### $GRID = my$

Name of the grid associated under investigation on which one affects the elements.

**Note:** For axisymmetric modelings, the axis of revolution is the axis *Y* grid. All the structure must be with a grid in  $X \geq 0$ .

### <span id="page-3-1"></span>**3.2 Keyword AFFE**

#### $|$   $\Delta$ FFF

Defines the entities of the grid and the types of elements which will be affected for them. For each occurrence, one give a modeling.

The entities of the grid are specified by the operands:

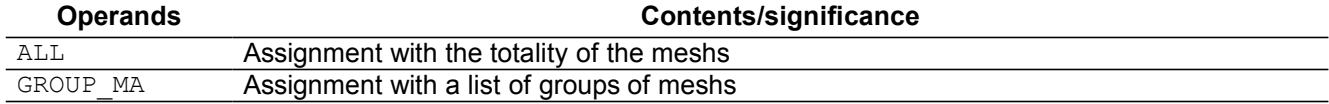

The type of element is specified by the operands:

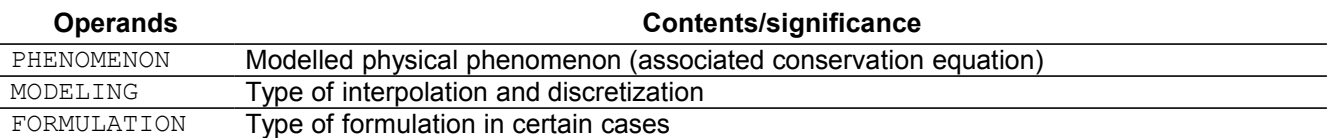

#### <span id="page-3-0"></span>**3.2.1 Operands PHENOMENON, MODELING and FORMULATION**

- PHENOMENON
- ♦ MODELING
- ◊ FORMULATION

The first two keywords PHENOMENON and MODELING soNT obligatory for each occurrence of the keyword factor AFFE. This couple of keywords defines in a bijective way the type of affected element in a kind of mesh. In certain cases, it can be necessary to specify FORMULATION employee:

- For the discretization of the type HHO (3D\_HHO or D\_PLAN\_HHO), one can specify if it is a linear approach ( FORMULATION=' LINEAIRE' ) or quadratic ( FORMULATION=' QUADRATIQUE' )
- For the discretizations in fluid or interaction fluid-structure, one can specify if it is a formulation with three variables  $(U, P, \varphi)$  with two variables  $(U, P)$  or  $(U, \psi)$ , to see documentation [R4.02.02]

**Note:** the keyword PHENOMENON must have the same value for all the occurrences of the keyword factor AFFE .

Possible modelings are indicated below by listing them by "packages":

## **ACOUSTICS** ACOUSTICS 2D continuous mediums PLAN U3.33.01 and R4.02.01 ACOUSTICS 3D continuous mediums 3D U3.33.01 and R4.02.01

*Warning : The translation process used on this website is a "Machine Translation". It may be imprecise and inaccurate in whole or in part and is provided as a convenience. Copyright 2021 EDF R&D - Licensed under the terms of the GNU FDL (http://www.gnu.org/copyleft/fdl.html)*

*default*

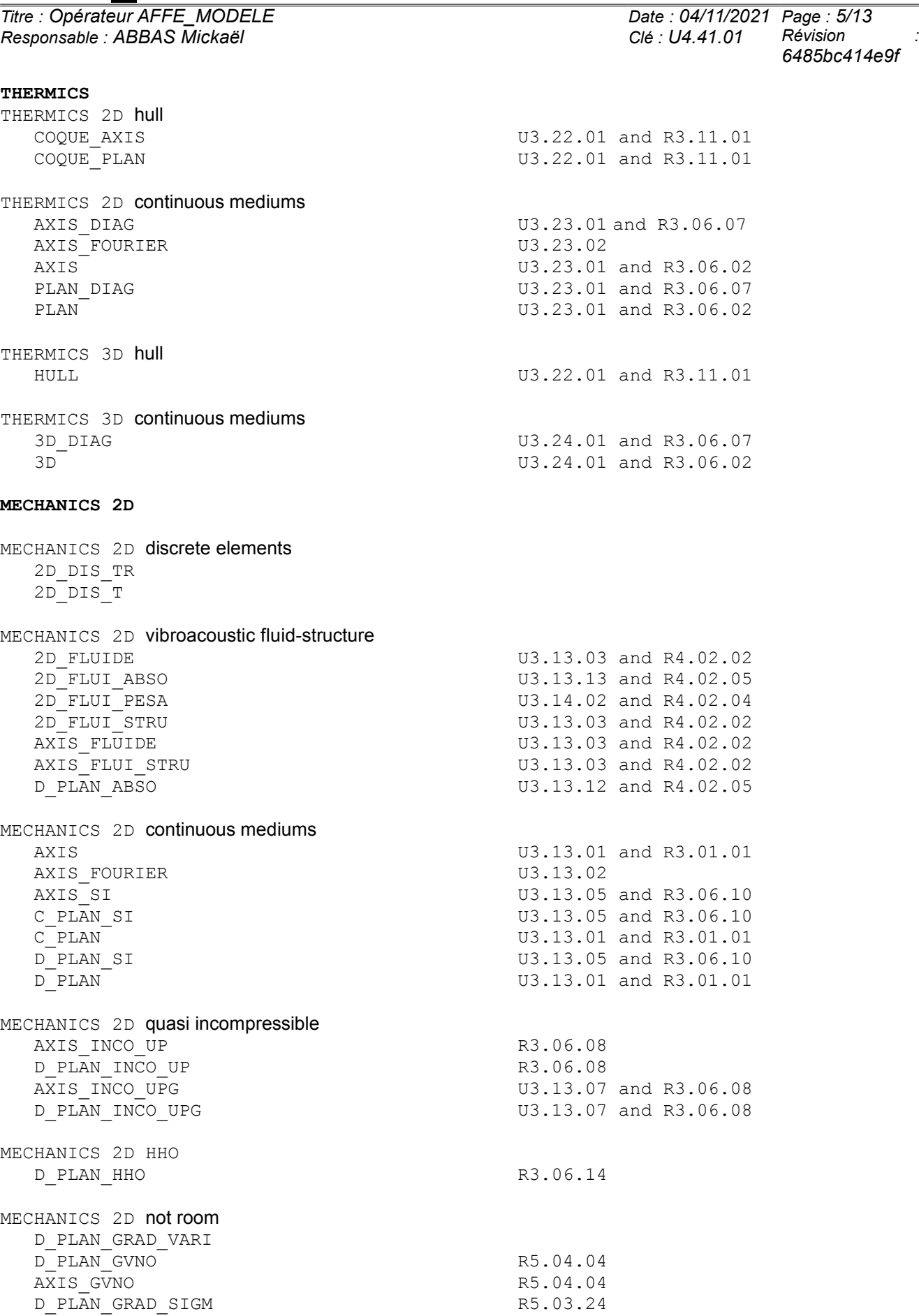

MECHANICS 2D plates and hulls

*Warning : The translation process used on this website is a "Machine Translation". It may be imprecise and inaccurate in whole or in part and is provided as a convenience.*

*Copyright 2021 EDF R&D - Licensed under the terms of the GNU FDL (http://www.gnu.org/copyleft/fdl.html)*

*default*

*Titre : Opérateur AFFE\_MODELE Date : 04/11/2021 Page : 5/13 6485bc414e9f*

انسی<br>default<br>73

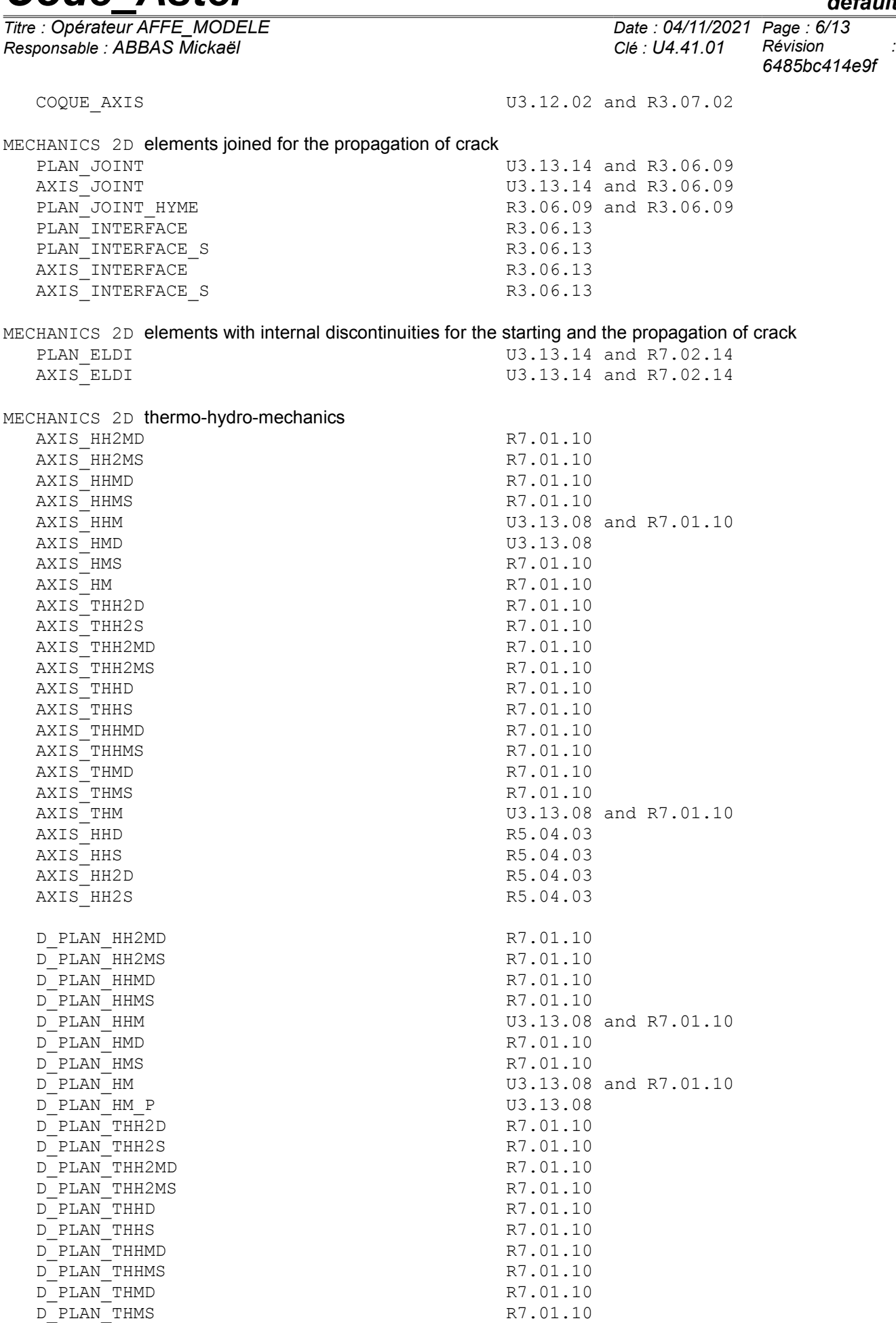

*Warning : The translation process used on this website is a "Machine Translation". It may be imprecise and inaccurate in whole or in part and is provided as a convenience.*

*Copyright 2021 EDF R&D - Licensed under the terms of the GNU FDL (http://www.gnu.org/copyleft/fdl.html)*

*Titre : Opérateur AFFE\_MODELE Date : 04/11/2021 Page : 7/13 Responsable : ABBAS Mickaël Clé : U4.41.01 Révision :*

 $D$ PLAN  $HS$ 

D\_PLAN\_DIL

*default 6485bc414e9f*

D\_PLAN\_THM U3.13.08 and R7.01.10 D\_PLAN HHD R5.04.03 D\_PLAN\_HHS R5.04.03<br>D\_PLAN\_HS R5.04.03  $D$ PLAN HH2D R5.04.03  $D$ <sup>D</sup>PLAN\_HH2S R5.04.03<br>D PLAN 2DG R5.04.03  $D$ <sup>PLAN</sup><sup>2DG</sup> R5.04.03<br>  $D$ PLAN<sup>D</sup>ULAN

MECHANICS 2D hydraulics unsaturated with finished volumes D\_PLAN\_HH2SUDA R7.01.34

MECHANICS 2D elements joined with hydraulic coupling AXIS\_JHMS PLAN\_JHMS

For the grids 2D, allows to inform the groups of meshs or the meshs likely to be crossed by the crack when the contact is defined on the lips of the crack. Are allowed the following types of meshs: QUAD8 and TRIA6 and the meshs of edge of these elements, are them SEG3. If the meshs are linear, they should as a preliminary be transformed into quadratic meshs (with LINE QUAD of the operator CREA\_MAILLAGE).

*Code\_Aster Version*

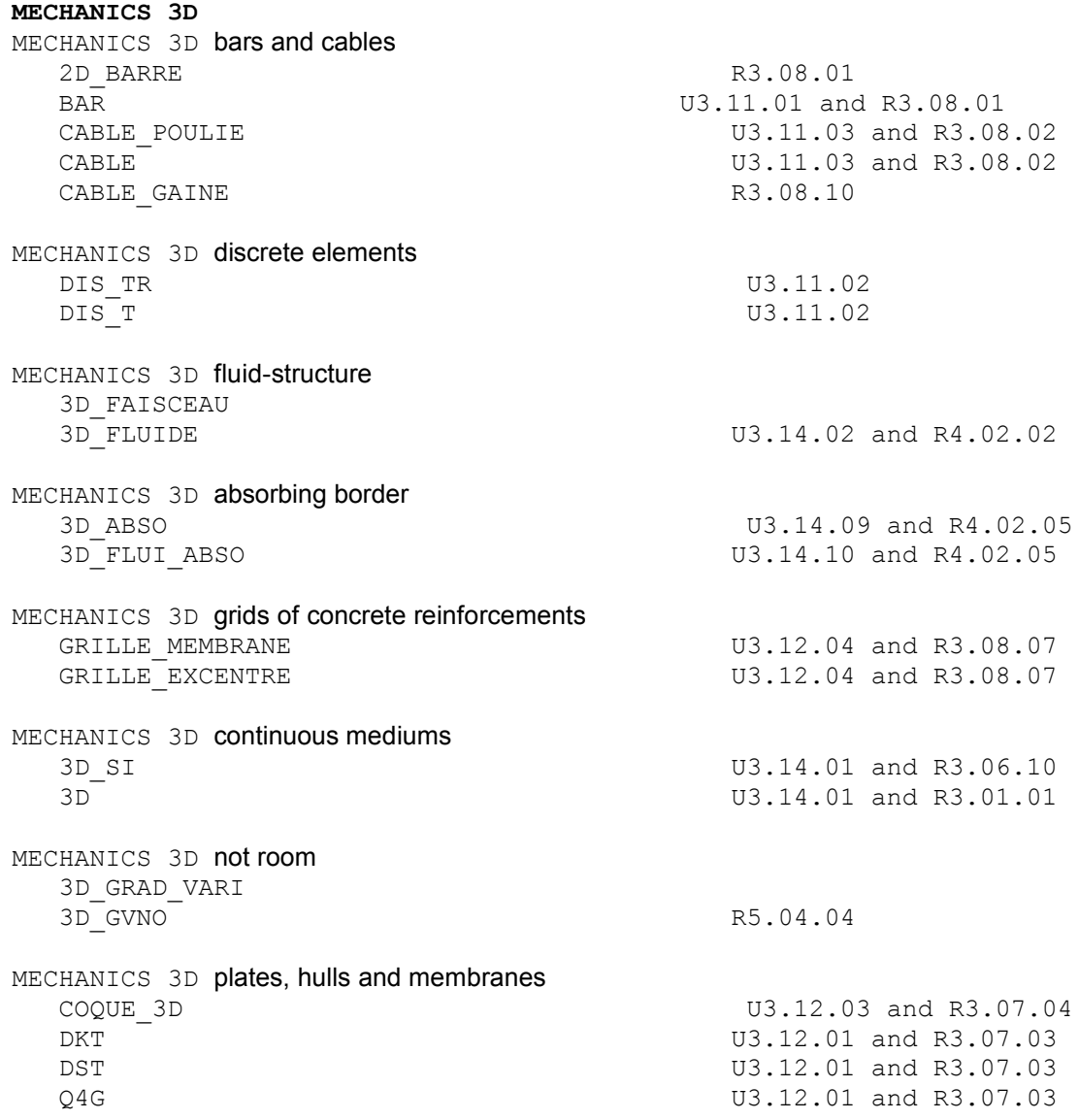

*default*

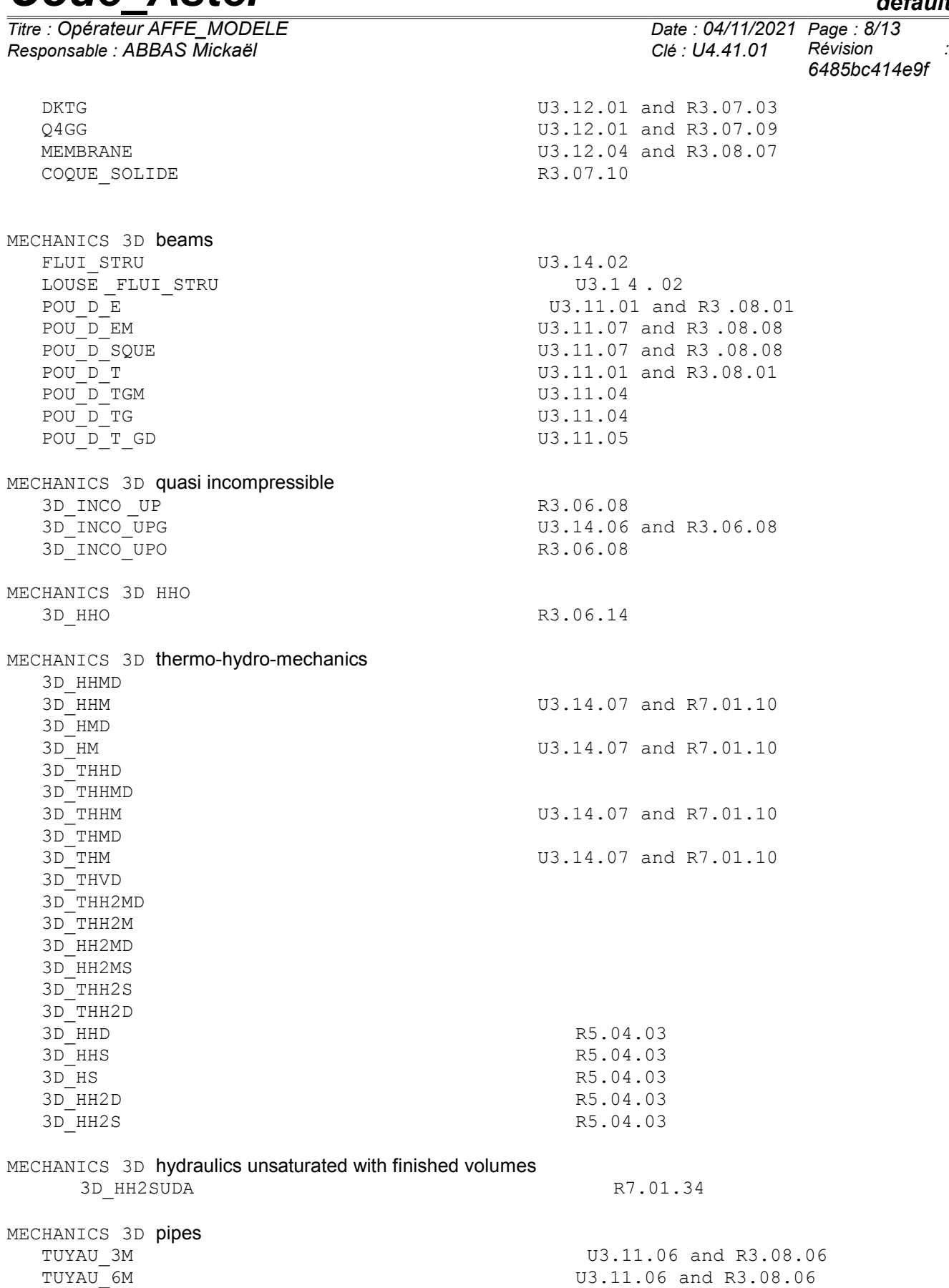

For the grids 3D, allows to inform the groups of meshs or the meshs likely to be crossed by the crack when the contact is defined on the lips of the crack. Are allowed the following types of meshs: HEXA20, PENTA15, TETRA10, and the meshs of edges of these elements, are them QUAD8 and TRIA6. If them meshs are linear, it

*default*

*Code\_Aster Version Titre : Opérateur AFFE\_MODELE Date : 04/11/2021 Page : 9/13*

*Responsable : ABBAS Mickaël Clé : U4.41.01 Révision : 6485bc414e9f*

should as a preliminary be transformed into quadratic meshs (with LINE QUAD of the operator CREA\_MAILLAGE).

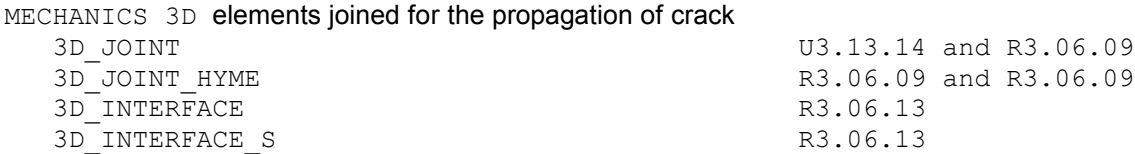

*Responsable : ABBAS Mickaël Clé : U4.41.01 Révision :*

### **3.3 Keyword AFFE\_SOUS\_STRUC**

| AFFE\_SOUS\_STRUC

Is usable only for one using model of the static substructures [U1.01.04].

 $\bullet$  / SUPER MAILLE = 1 mail

1 mail is the list of the super-meshs which one wants to affect in the model. As for the finite elements, it is not obligatory to affect all the meshs of the grid. It is AFFE\_MODELE who confirms which are the substructures which will be used in the model. The difference with the classical finite elements is that on the super-meshs, one does not choose nor MODELING nor it PHENOMENON because the macronutrient (built by the operator MACR ELEM STAT [U4.62.01]) who will be affected on the super-mesh has his own modeling and his own phenomenon (those which were used to calculate it).

Caution! Your model must contain at least a finite element (keyword AFFE with the [§3.2\)](#page-3-1) when you use definite static substructures starting from a physical grid (read by LIRE\_MAILLAGE) because it is not possible to have only macronutrients in this case.

 $/$  ALL = 'YES'

All them (super) meshs are affected.

### **3.4 Operand VERI\_JACOBIEN**

◊ VERI\_JACOBIEN = 'YES'/'NOT'

This keyword is used to check that the meshs of the model are not distorted too much. One calculates the jacobien of the geometrical transformation which transforms the element of reference into each real mesh of the model. So on the various points of integration of a mesh, the jacobien changes sign, it is that this mesh is very "badly rotten". An alarm is then emitted.

### **3.5 Operand VERI\_NORM\_IFS**

◊ VERI\_NORM\_IFS = 'YES'/'NOT'

This keyword is used to check that all normals on the interfaces fluid-structure (modeling in FLUI\_STRU) are well directed in the same direction. IF it is not the case, an alarm is emitted and the user is invited to directly reorientate these normals either in his grid, or via the operator MODI\_MAILLAGE (keywords ORIE\_PEAU\_2D and ORIE\_PEAU\_3D for example).

### **3.6 Operand GRANDEUR\_CARA**

 $\Diamond$  GRANDEUR CARA =  $F$  (LENGTH = will lcara, ...)

This keyword is used to define some physical sizes characteristic of with the dealt problem. These sizes are currently used "have-to dimension" certain terms of the estimators of error in " HM ". See [R4.10.05].

## **3.7 Keyword DISTRIBUTION**

 $\lozenge$  DISTRIBUTION = F ( METHOD = methoof,...)

This keyword makes it possible to distribute the finite elements of the model for the parallelism of elementary calculations, the assemblies and certain linear solveurs. *Cf.* [U2.08.06] "Note of use of parallelism".

It defines how (or not) the meshs/elements for the phases paralleled will be distributed of *Code\_Aster*. The user thus has the possibility of controlling this distribution between the processors.

*Titre : Opérateur AFFE\_MODELE Date : 04/11/2021 Page : 11/13 Responsable : ABBAS Mickaël Clé : U4.41.01 Révision :*

*6485bc414e9f*

Parallelism operates:

- on elementary calculations and the assemblies of matrices and vectors (it is what the keyword factor DISTRIBUTION allows to control),
- with the resolution of the linear system if the solvor is paralleled (*cf.* [U4.50.01]).

In the case of new fashion of parallelism (grid parallel of type  $mainage$  p), the mode of distribution is obligatorily CENTRALIZE because the grid has already was distributed and it is not possible to redistribute calculations again. If another mode of distribution is selected for this mode of parallelism, it will be automatically rocked in mode CENTRALIZE without informing the user of it.

**Notice** *: It is possible to modify the mode of distribution during its study. It is enough to use the order MODI\_MODELE [U4.41.02].*

**Note:** *It can be practical to continue a parallel calculation with a number of processors different from that used for initial calculation. In particular, one can want to carry out certain postprocessings into sequential. It is recommended to use the order* MODI\_MODELE *to define the distribution to be used in continuation. More precisely, Lorsque initial calculation used it parallelism "by groups of elements" ( '* GROUP\_ELEM ' *or '* SOUS\_DOMAINE ' *), the order* MODI\_MODELE *is useless. On the other hand, Lorsque initial calculation has used it parallelism "by elements" (* 'MAIL\_CONTIGU' *or* 'MAIL\_DISPERSE' *), the order* MODI\_MODELE *is obligatory. If it is forgotten, one is stopped during calculation by one error message.*

#### **3.8 Keyword METHOD**

#### **3.8.1.1 METHOD =/'CENTRALIZES'**

Parallelism starts only on the level of the linear solvor. Each processor builds and provides to the solvor the entirety of the system to be solved. Elementary calculations are not paralleled. It is the method of distribution obligatory in the case of a parallel grid of type  $mainage$ .

#### **3.8.1.2 METHOD =/'GROUP\_ELEM'**

CE mode of distribution allows a perfect balancing of load (in term of numbers of calculations elementary) *a priori*, i.e. each processor will carry out, for a kind of element given, the same number of elementary calculations (with near). Obviously that does not prejudge of anything the final balancing of load in particular in non-linear calculations where the cost of an elementary calculation depends on other parameters but the type of element.

In this mode, the elements of the model are gathered by "group" in order to pool certain calculations what makes it possible to gain in effectiveness. The number of elements by group can be selected in the order BEGINNING [U4.11.01].

In addition, it is a question of the only mode able of distributing elementary calculations induced by the late elements, i.e. by the loadings such as the boundary conditions dualized or the continuous contact.

#### **3.8.1.3 METHOD =/'MAIL\_DISPERSE'**

The distribution takes place on the meshs. They are distributed equitably on the various processors available. The meshs are distributed on the various processors as it is made it when one distributes cards to several players. One also speaks about "cyclic" distribution.

For example, with a model comprising 8 meshs, carried out on 4 processors, one obtains the following distribution:

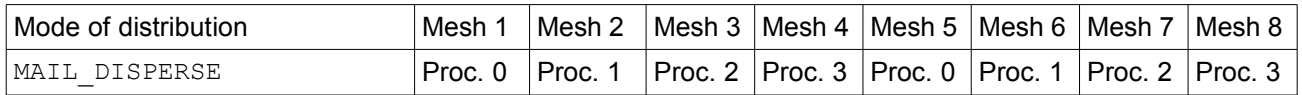

It is seen that with this mode of distribution, a processor will treat meshs regularly spaced in the order of the meshs of the grid. The advantage of this distribution is that "statistically", each processor will treat as many hexahedrons, of pentahedrons,…, and of triangles.

*Titre : Opérateur AFFE\_MODELE Date : 04/11/2021 Page : 12/13 Responsable : ABBAS Mickaël Clé : U4.41.01 Révision :*

*6485bc414e9f*

The workload for elementary calculations in general will be well distributed. On the other hand, the matrix assembled on a processor "will be very dispersed", contrary to what occurs for the mode 'MAIL\_CONTIGU'.

#### **3.8.1.4 METHOD =/'MAIL\_CONTIGU'**

The distribution takes place on the meshs. They are divided into packages of contiguous meshs on various processors available.

For example, with a model comprising 8 meshs, a machine of 4 processors available, the following distribution is obtained:

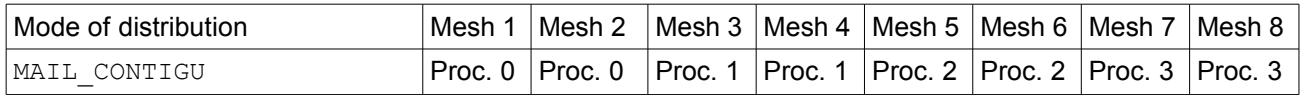

For this mode of distribution, the workload for elementary calculations can be less balanced. For example, a processor can have to treat only "easy" meshs of edge. On the other hand, the matrix assembled on a processor is in general more compact.

#### **3.8.1.5 Keyword CHARGE\_PROC0\_MA**

◊ CHARGE\_PROC0\_MA =/100 [DEFECT] / pct

This keyword is accessible only for the modes from distribution 'MAIL DISPERSE'and'MAIL CONTIGU'. Indeed these modes of distribution do not distribute in general equitably the load of calculations because of boundary conditions dualized whose elementary calculations are treated by processor 0.

If one wishes to relieve processor 0 (or on the contrary to overload it), one can use the keyword CHARGE\_PROC0\_MA. This keyword makes it possible to the user to choose the percentage of load which one wishes to assign to processor 0.

For example, if the user chooses CHARGE\_PROC0\_MA =  $80$ , processor 0 will treat 20% of elements of less than the other processors, is 80% of the load which it should support if the division were equitable between the processors.

#### **3.8.1.6 METHOD =/'SOUS\_DOMAINE' [DEFECT]**

This distribution of the meshs is based on a decomposition grid under-fields, built by a tool external of partitioning defined by the keyword PARTITIONNEUR :

 $\Diamond$  PARTITION NEUR = / 'MONGREL' [ DEFECT ] / 'SCOTCH TAPE'

The number of under-fields can be given by the user, via the keyword  $NB$  SOUS DOMAINE :

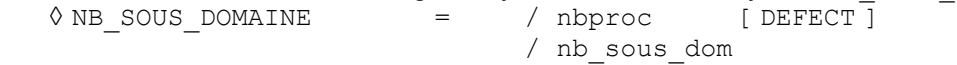

By default, the number of under-fields is taken equal to the number of processors implied in calculation ( nbproc ).

The elements of the model finite elements carried by the meshs of each under-field are then distribute by groups of similar elements (as in the distribution corresponding to the method GROUP\_ELEM), in order to balance elementary calculations as well as possible.

The preliminary partitioning of the grid under-fields makes it possible to ensure that all the elements of a group of finite elements belong to only one under-field.

*Titre : Opérateur AFFE\_MODELE Date : 04/11/2021 Page : 13/13 Responsable : ABBAS Mickaël Clé : U4.41.01 Révision :*

*6485bc414e9f*

## **4 Production run**

Starting from the keywords PHENOMENON, MODELING and FORMULATION one creates a structure of data specifying the type of element attached to each mesh.

A brief recall of the assignments is systematically printed  $(INFO=1)$  in the file message.

## **5 Example**

For a modeling of the phenomenon 'MECHANICAL', one affects on the group of meshs gma elements 3D isoparametric.

Mo =  $A$ FFE\_MODELE (GRID = my,<br> $A$ FFE = (  $F$  ( GROUP MA = gma, PHENOMENON = 'MECHANICAL',<br>MODELING = '3D' ), MODELING =  $'3D'$ ), ) )